Create the main deck and assign the height.

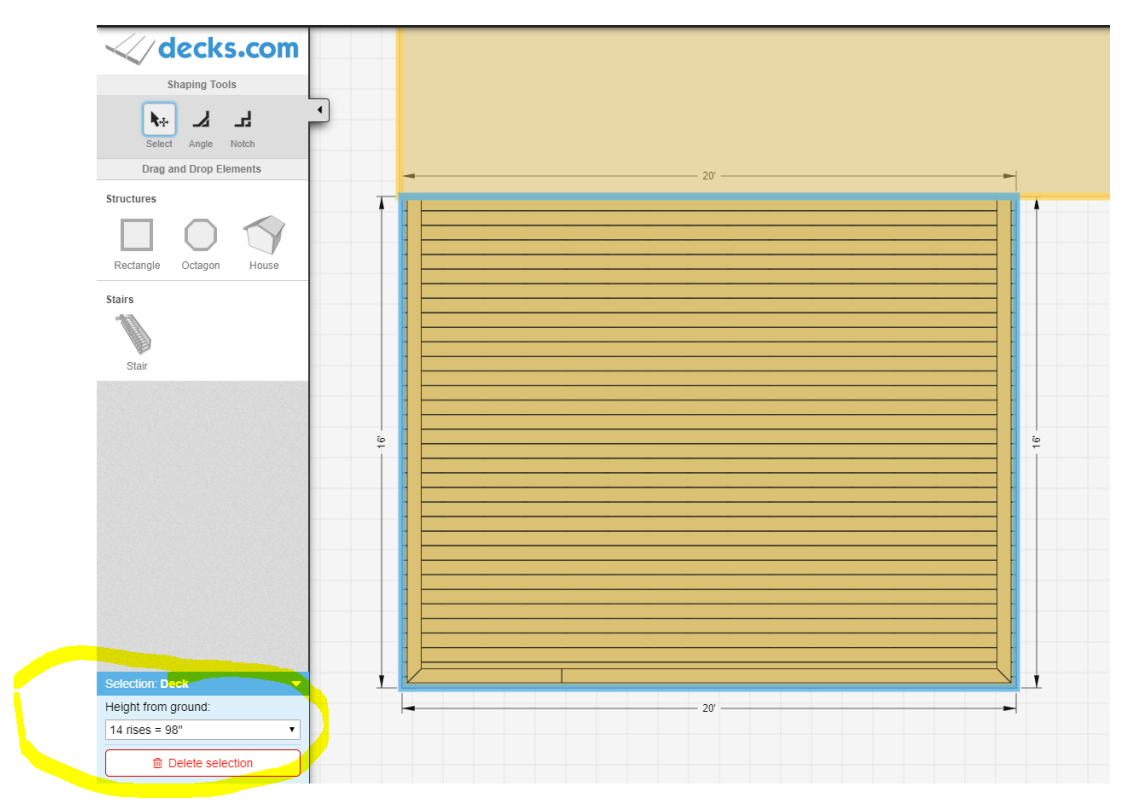

Create the Landing or second deck and assign the height. Remember if creating a landing it need to be big enough to the stairs to sit on. Leave it off to the side.

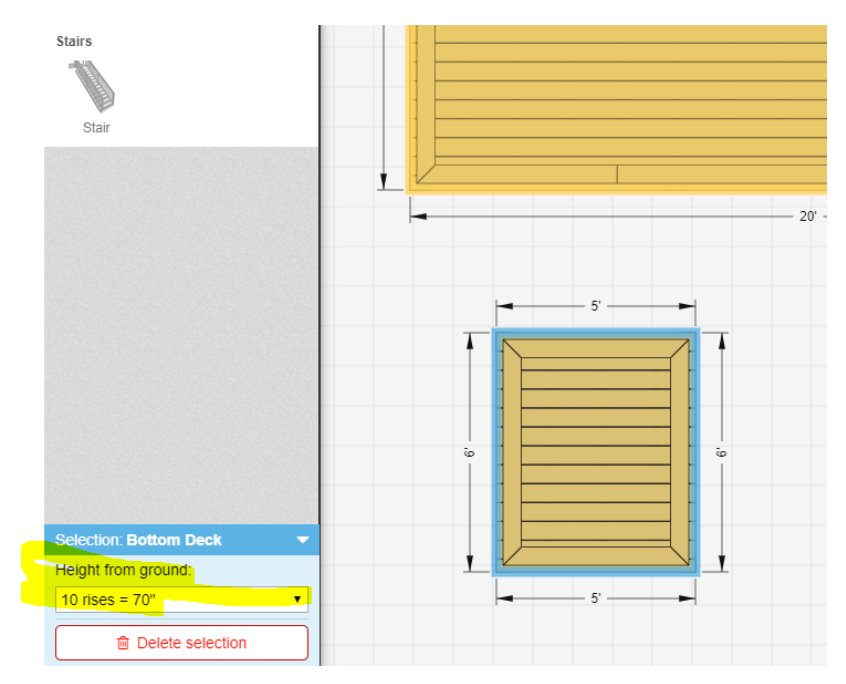

Drag the stairs to the desired location.

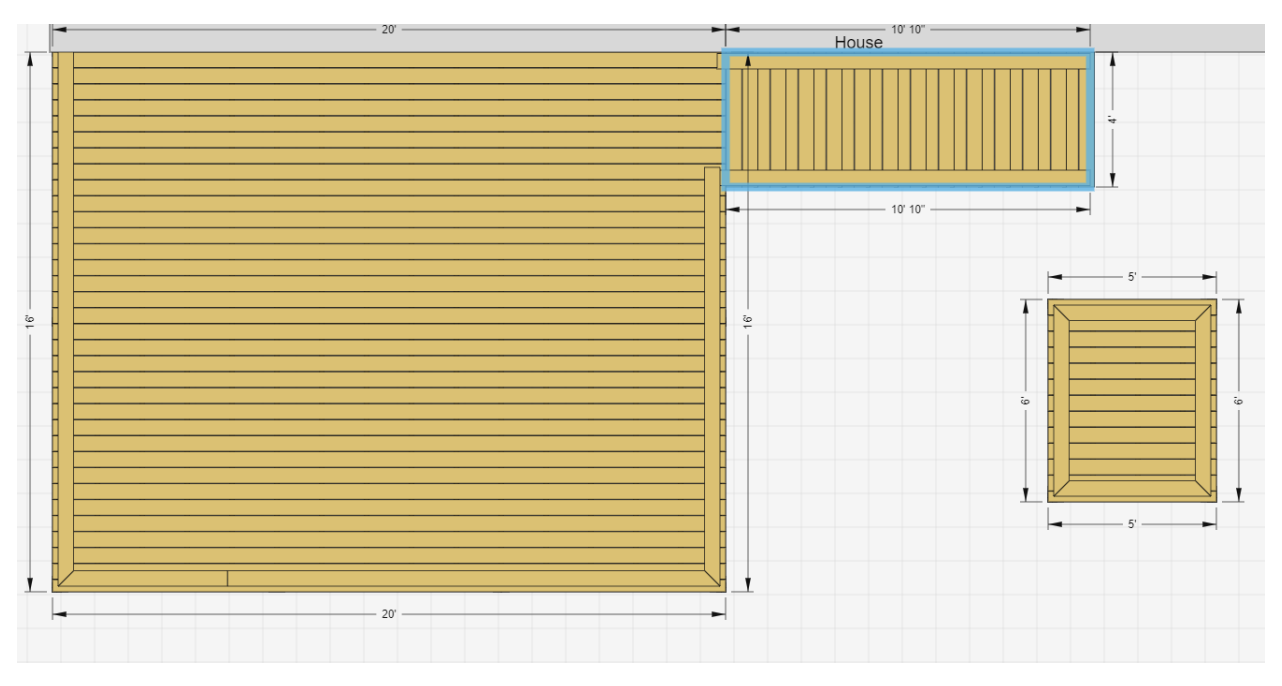

Move the Landing or second deck into position under the stairs when in the right position the stairs will "snap to lower deck.

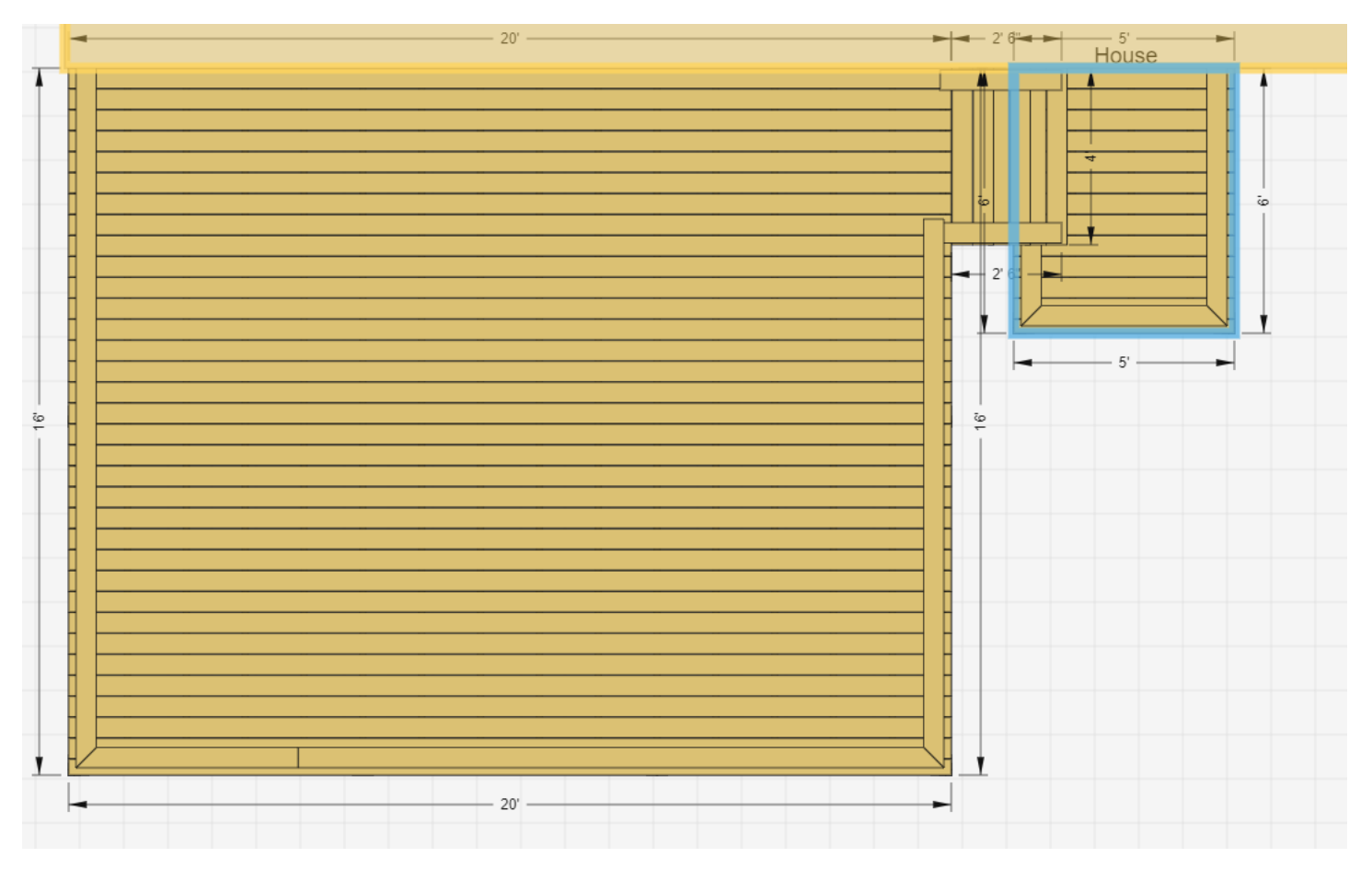

Then add the stairs to the second deck/level. Adjust width if desired.

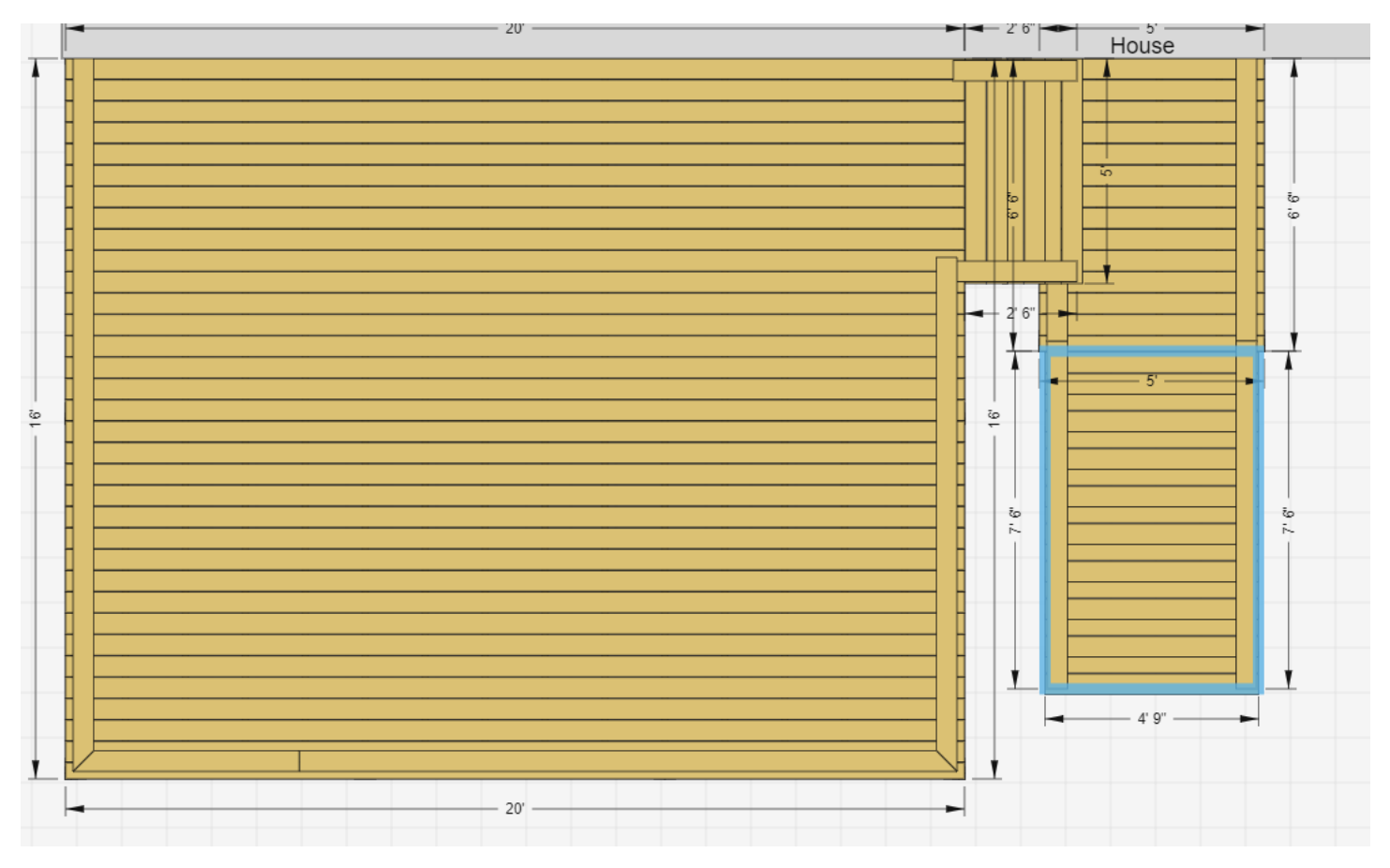

## Here is a front view.

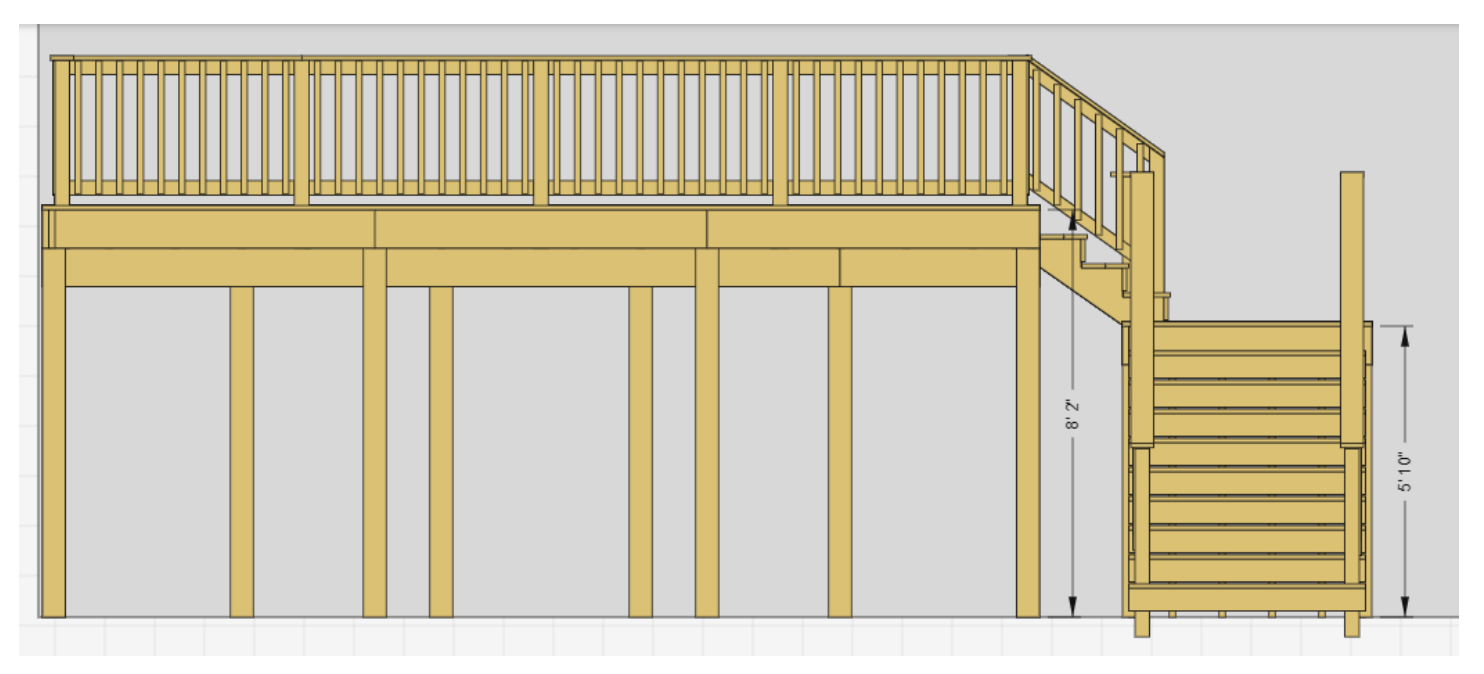

Here is a side view.

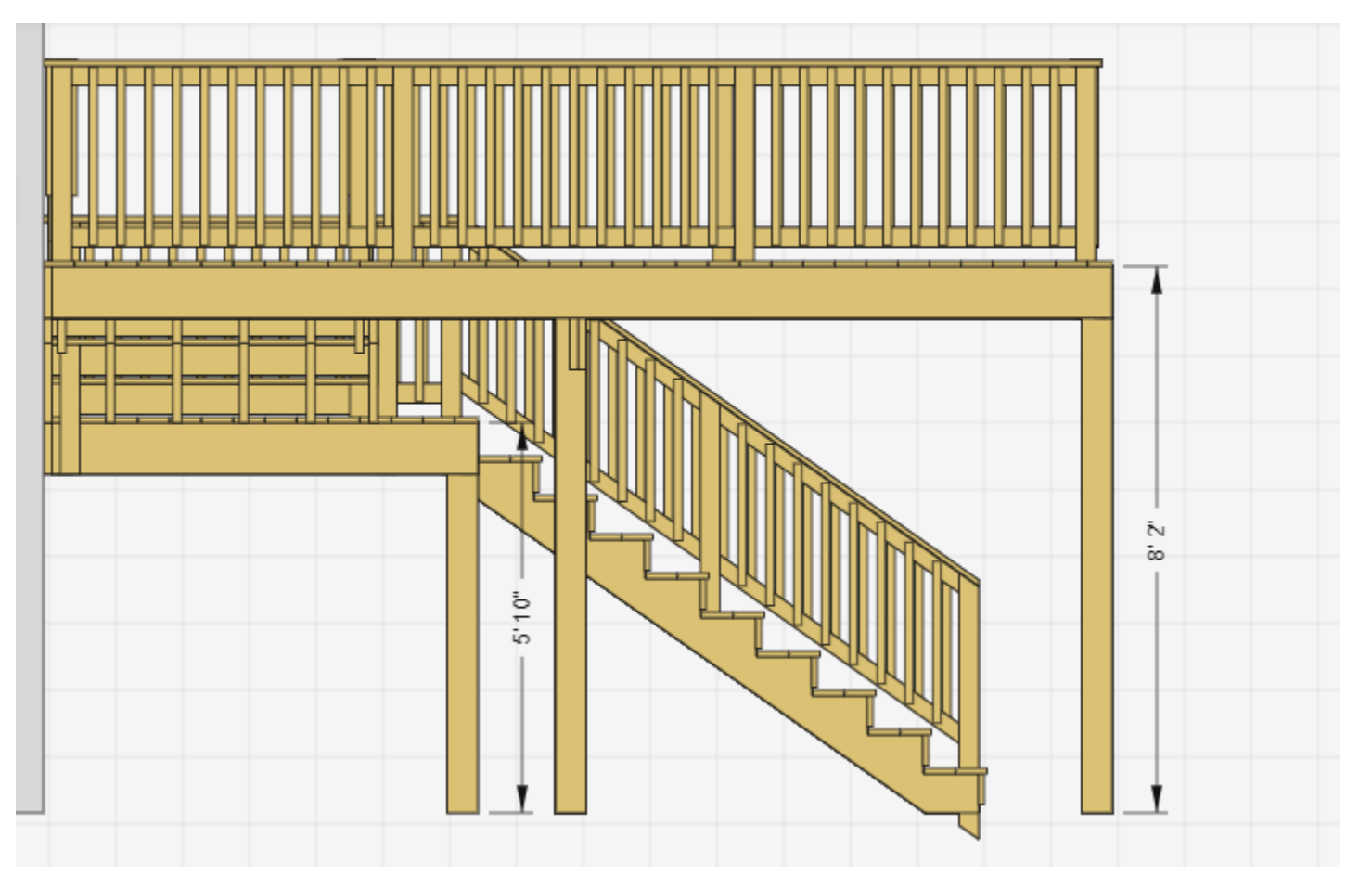